## **Excel Charts and Visualizations**

2<sup>nd</sup> Edition

Steven M. Bragg

## **Table of Contents**

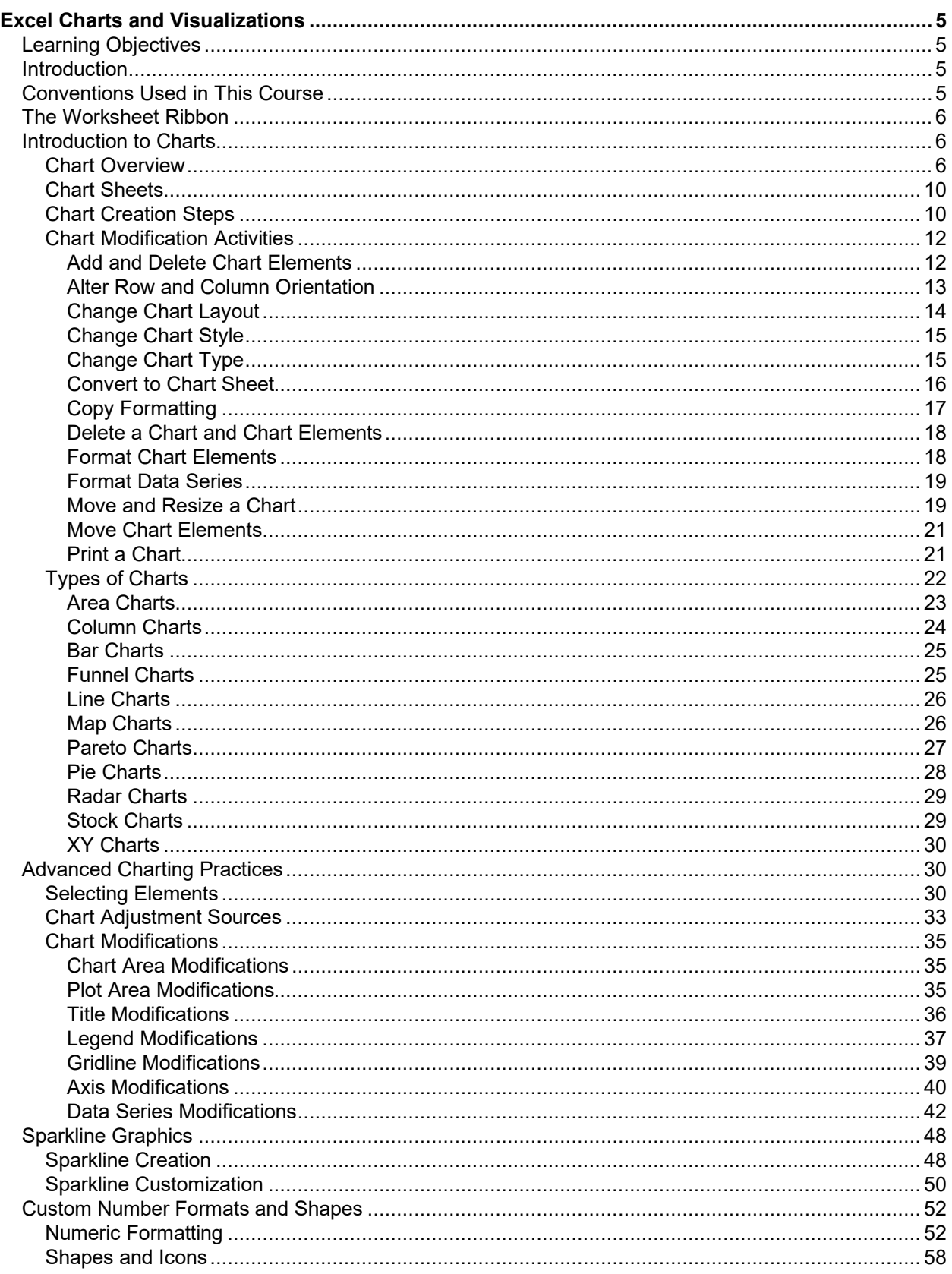

## Table of Contents

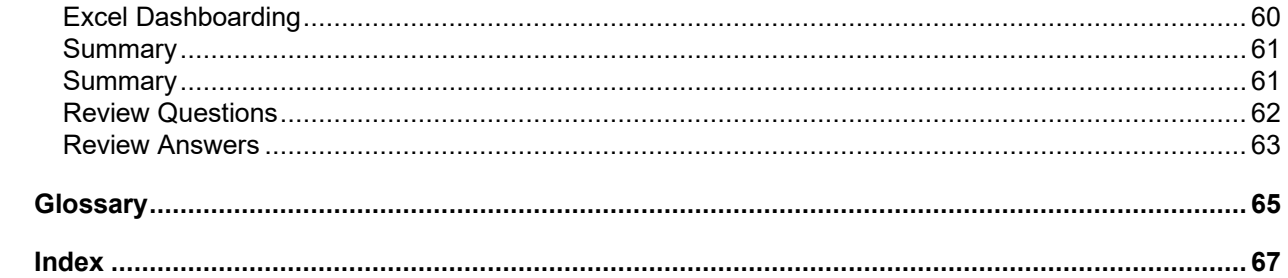